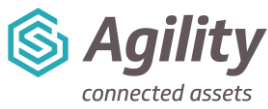

# *Introduction to Agility Course Outline*

## **Training Course Details**

**Duration and location**: 2-day course at either our Wakefield office, Remote sessions delivered via Zoom or On-site training sessions run by one of our highly experienced Agility Trainers. The training sessions runs from 9.30am until 5pm.

**Included:** All course materials and the course manual.

## **Delegate Information**

#### **Who should attend?**

- Agility System Administrators
- System Champions
- Operational Management (All Levels)

#### **Delegate prerequisites**:

• Basic PC Skills including using an internet browser

#### **Why Attend?**

This will give you an in-depth introduction to Agility which will show you how to create and manage your Asset Register, how to use the Helpdesk functionality, create and deploy Reactive Work Orders and create and manage your Calendar Based Planned Maintenance Schedules. It will also introduce you to the Cross Platform Mobile App including Work Order scheduling.

### **What will be covered:**

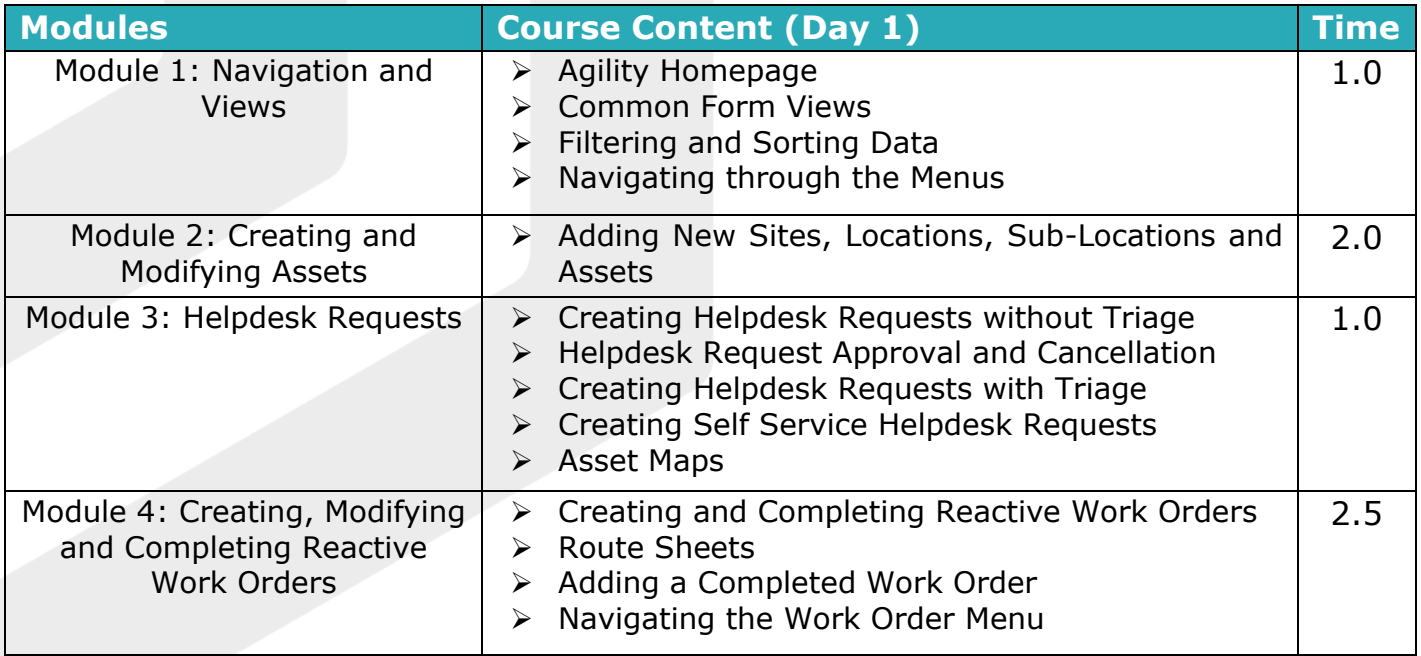

Title: Introduction to Agility Course Outline | Version: V3 December 2023 www.ssginsight.com | info@ssginsight.com | +44(0) 1924 2000344

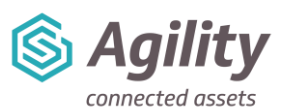

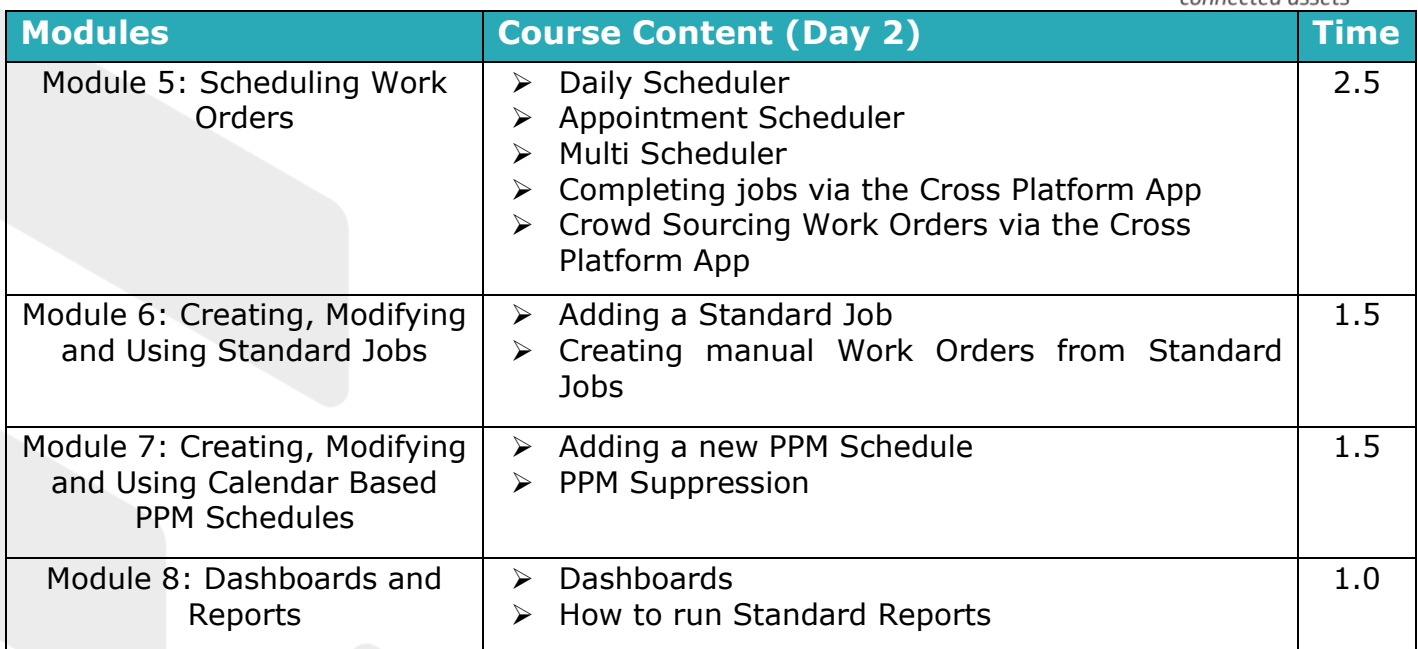

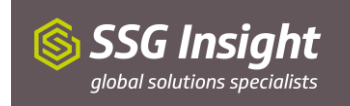